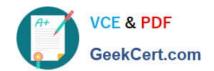

# 1Z0-510<sup>Q&As</sup>

Oracle ATG Web Commerce 10 Implementation Developer Essentials

# Pass Oracle 1Z0-510 Exam with 100% Guarantee

Free Download Real Questions & Answers PDF and VCE file from:

https://www.geekcert.com/1z0-510.html

100% Passing Guarantee 100% Money Back Assurance

Following Questions and Answers are all new published by Oracle
Official Exam Center

- Instant Download After Purchase
- 100% Money Back Guarantee
- 365 Days Free Update
- 800,000+ Satisfied Customers

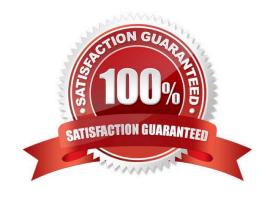

# VCE & PDF GeekCert.com

## https://www.geekcert.com/1z0-510.html

2024 Latest geekcert 1Z0-510 PDF and VCE dumps Download

#### **QUESTION 1**

Which two item descriptors are subtypes of a media item?

- A. Media-external
- B. Media-internal
- C. Media-internal-text
- D. Media-image

Correct Answer: AC

The media item includes a property named type that is used to specify the media sub-type of the item.

The standard catalog includes three sub-types:

media-external: This item type references a piece of content that is stored outside the database. The content can be either be either a binary file or a text file.

media-internal-binary: This item type can be used to store binary objects (such as images) in the catalog database.

media-internal-text: This item type can be used to store text files (such as JSPs) in the catalog database.

#### **QUESTION 2**

How does the ATG\\'s pipeline manager identify the next element in the pipeline to be executed within a chain?

- A. using data in the Profile Marker
- B. through the Pipeline registry XML data
- C. using data in the Order marker
- D. via the transition tag in Pipeline Definition Files
- E. by using the component configuration of the pipeline manager component

Correct Answer: E

The Pipeline Manager is a system that executes a series of processors, which are linked in processor chains. A processor is a component that executes a piece of functionality and returns a status code. The status code determines which processor in the chain to execute next. The Pipeline Manager enables you to dynamically add and remove processors and chains of processors.

### **QUESTION 3**

How do you define ID as a composite key in the item descriptor of a table?

A.